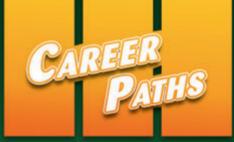

# Wireless Sarah Randall Jenny Dooley Communications

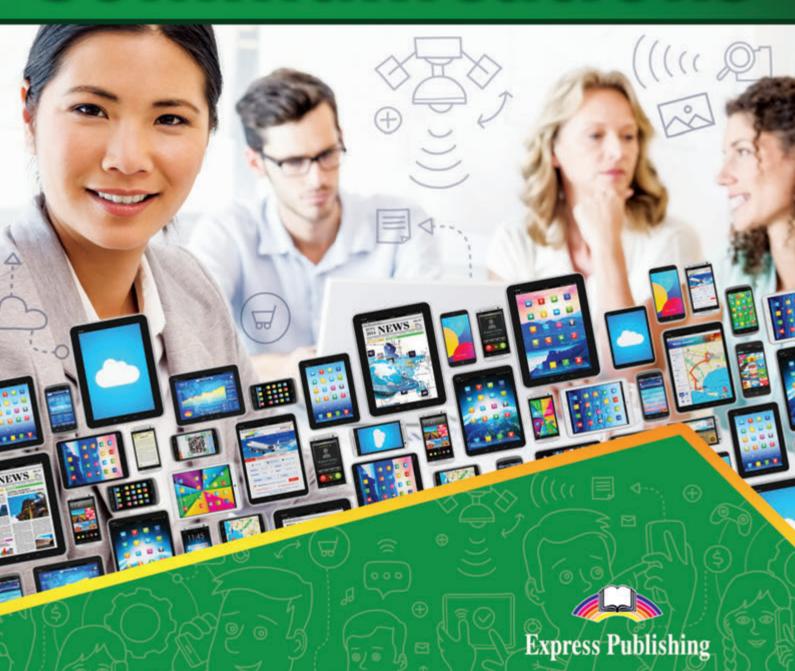

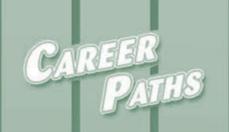

# Book 1

# Wireless Sarah Randall Jenny Dooley Communications

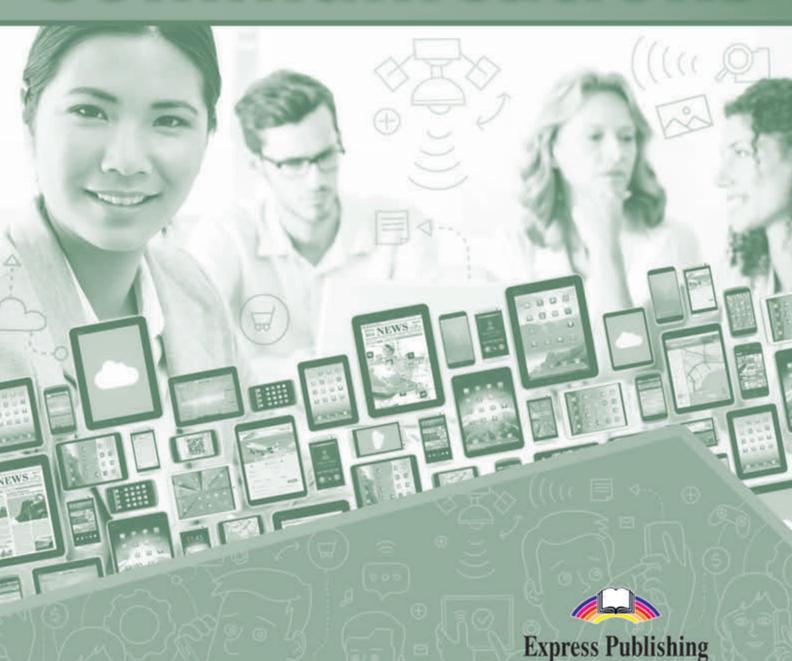

### Scope and Sequence

| Unit | Topic                       | Reading context     | Vocabulary                                                                                                    | Function                    |
|------|-----------------------------|---------------------|----------------------------------------------------------------------------------------------------|-----------------------------|
| 1    | Mobile<br>Devices           | Advertisement       | advanced, basic, cell phone, device, feature phone, mobile, mobile hotspot, notebook, smartphone, tablet, wireless                                         | Asking for advice           |
| 2    | Device<br>Features 1        | Advice<br>column    | battery life, flip phone, numeric keypad, physical keyboard, QWERTY, slider, standby time, touchscreen, usage time, virtual keyboard                       | Expressing uncertainty      |
| 3    | Device<br>Features 2        | Catalog             | alarm clock, camcorder, camera, contact, display, earpiece, HD, megapixel, MP3 player, multimedia, speakerphone, voice command                             | Expressing a preference     |
| 4    | Making<br>a Call            | Guide               | answer, area code, dial, dialing pattern, end, hang up, ignore, on hold, phone number, redial, ring, send, speed dial                                      | Assisting someone           |
| 5    | Calling<br>Features         | Webpage             | block (a number), call forwarding, call waiting, caller ID, directory assistance, indicator, no-answer transfer, pushto-talk, three-way calling, voicemail | Adding information          |
| 6    | Messaging 1                 | FAQs                | abbreviate, character, drafts folder, inbox, limit, multi-tap, predictive text, sent folder, SMS, text                                                     | Making a polite request     |
| 7    | Messaging 2                 | Handbook<br>chapter | chat, EMS, format, group, instant messaging, MMS, pix message, subscribe to, video chat, video message                                                     | Expressing confusion        |
| 8    | Mobile Data                 | Memo                | browser, data, desktop, email, HTML, internet, megabits per second, mobile web, search engine, search, user                                                | Giving<br>an example        |
| 9    | Mobile<br>Broadband         | Email               | access point, built-in, connect, high-speed, mobile broadband, modem, tether, USB, Wi-Fi, wireless router                                                  | Confirming<br>a detail      |
| 10   | Downloading<br>Applications | Manual              | app, application store, browse, compatible, download, install, library, subscription, sync, update                                                         | Double-checking information |
| 11   | Common<br>Applications      | Review              | entertainment, game, GPS, news feed, photo stream, radio, ringtone, shop, social networking, sports, travel, widget                                        | Expressing a desire         |
| 12   | Business<br>Applications    | Webpage             | alert, calendar, mobile banking, organized, productivity, professional, secure, share, sketchpad, streamline, task manager                                 | Expressing enthusiasm       |
| 13   | Memory                      | Manual              | backup, capacity, cloud, data, external, gigabyte, megabyte, memory, micro SD card, onboard, support, upload, virtual                                      | Addressing a concern        |
| 14   | Information<br>Security 1   | Handbook<br>chapter | face lock, fingerprint lock, hack, password, PIN, reset, security question, sign in, unauthorized, unlock pattern                                          | Making<br>a prediction      |
| 15   | Information<br>Security 2   | Advice<br>column    | archive, confirm, dispose of, erase, irretrievable, master reset, personal, recycle, resell, restore to factory settings, wipe                             | Giving<br>reassurance       |

# **Table of Contents**

| Unit 1 – Mobile Devices4           |
|------------------------------------|
| Unit 2 – Device Features 1         |
| Unit 3 – Device Features 2         |
| Unit 4 – Making a Call             |
| Unit 5 – Calling Features          |
| <b>Unit 6 – Messaging 1</b> 14     |
| <b>Unit 7 – Messaging 2</b>        |
| Unit 8 – Mobile Data               |
| Unit 9 – Mobile Broadband          |
| Unit 10 – Downloading Applications |
| Unit 11 – Common Applications      |
| Unit 12 – Business Applications    |
| <b>Unit 13 – Memory</b>            |
| Unit 14 – Information Security 1   |
| Unit 15 – Information Security 2   |
| Glossary 34                        |

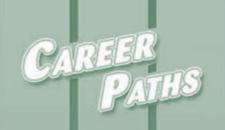

# Wireless Sarah Randall Jenny Dooley Communications

Book 2

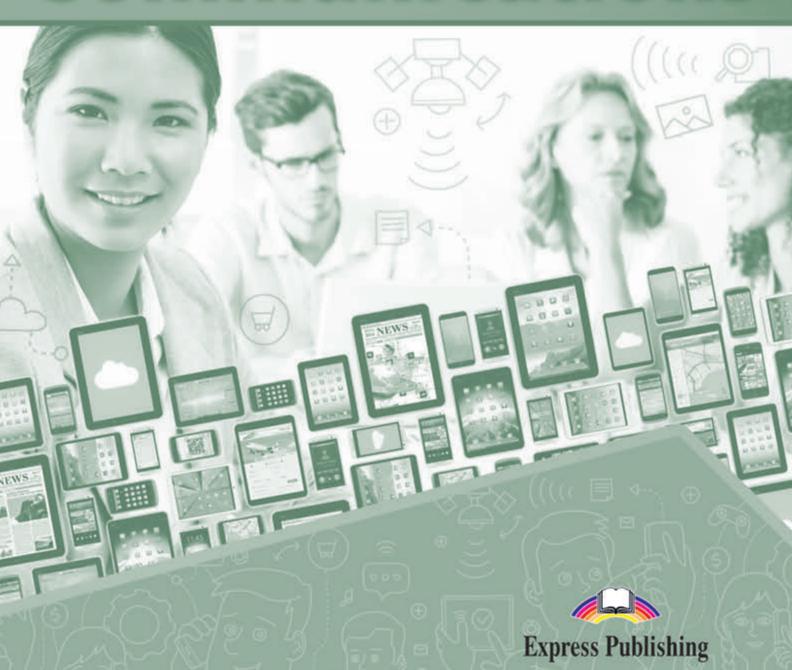

### Scope and Sequence

| Unit | Topic                                | Reading context       | Vocabulary                                                                                                    | Function                   |
|------|--------------------------------------|-----------------------|----------------------------------------------------------------------------------------------------|----------------------------|
| 1    | History of<br>Cellular<br>Technology | Article               | 1G, 2G, 3G, 4G, AMPS, analog, cable speed, car phone, dial-up speed, digital, DSL speed, encrypted, kilobits per second, obsolete                                | Expressing confusion       |
| 2    | Components<br>of a Cell<br>Phone     | Textbook<br>chapter   | circuit board, conversion chip, coordinate, digital signal processor, Flash memory, internal clock chip, LCD, microphone, microprocessor, RF amplifier, speaker  | Expressing doubt           |
| 3    | Radio<br>Frequencies 1               | Column                | adjacent, antenna, bandwidth, cell site, cell, channel, frequency reuse, frequency, full duplex, hexagonal grid, MHz, radio, range, roaming partner              | Restating an idea          |
| 4    | Radio<br>Frequencies 2               | Handbook<br>chapter   | base station, downlink, handover, interference, mobile switching center (MSC), public switched telephone network (PSTN), regional, transceiver, transfer, uplink | Making<br>a suggestion     |
| 5    | Networks 1                           | Course<br>description | access method, CDMA, encryption, GSM, interfere with, multiple access, overlaid, sequence code, spread spectrum, TDMA, time slot, transparent                    | Expressing confusion       |
| 6    | Networks 2                           | Memo                  | band, dual-band, dual-mode, EDGE, EVDO, GPRS, HSDPA, integration, mode, protocol, quad-band, UMTS                                                                | Making<br>a realization    |
| 7    | Networks 3                           | Newsletter            | backhaul, circuit-switched, data client, deploy, latency, legacy network, LTE, migrate, network architecture, packet-switched, simultaneous, VoIP                | Addressing a concern       |
| 8    | Cell Sites                           | Webpage               | cable, camouflaged, COW, disaster area, grounded, infrastructure, integrate, lattice, receiver, short-term, tower, transmitter                                   | Offering assistance        |
| 9    | Operating<br>Systems                 | Webpage               | Android, Apple, BES, Blackberry, customize, Google, interface, intuitive, iOS, Microsoft, open source, operating system, software compatability, Windows         | Offering<br>advice         |
| 10   | Coverage                             | Review                | booster, congestion, coverage, dead zone, in-building, overloaded, populated, reception, rural, service provider, urban                                          | Offering assurance         |
| 11   | GPS                                  | Webpage               | caller location, commercial, directions, Flash SMS, GPS, map, navigation, regulation, satellite, tracking, traffic, turn-by-turn                                 | Correcting a misconception |
| 12   | Porting a<br>Number                  | Handbook<br>chapter   | confirm, inter-carrier porting, intra-carrier porting, lnp, lrn, number pooling, numbering protocol, on the back end, pending, port, switch, validate, wireline  | Describing order of events |
| 13   | Switching<br>Devices                 | Email<br>exchange     | activate, back up, come with, device ID, ESN, insert, MEID, optional, restore, SIM card, swap, test call                                                         | Giving instructions        |
| 14   | International<br>Services 1          | Brochure              | 011, country code, destination, domestic dialing, foreign, incur, international, long distance, mobile terminating charge, received, satellite phone, sent       | Giving<br>some guidance    |
| 15   | International<br>Services 2          | Webpage               | adapter, business trip, cruise ship, dialing instructions, global roaming, global-capable, rental, restrict, roaming rate, travel, vacation                      | Asking for assistance      |

# **Table of Contents**

| Unit 1 – History of Cellular Technology4 |
|------------------------------------------|
| Unit 2 – Components of a Cell Phone      |
| Unit 3 – Radio Frequencies 1             |
| Unit 4 – Radio Frequencies 2             |
| <b>Unit 5 – Networks 1</b>               |
| <b>Unit 6 – Networks 2</b>               |
| <b>Unit 7 – Networks 3</b>               |
| Unit 8 – Cell Sites                      |
| Unit 9 – Operating Systems               |
| <b>Unit 10 – Coverage</b>                |
| <b>Unit 11 – GPS</b>                     |
| Unit 12 – Porting a Number               |
| Unit 13 – Switching Devices              |
| Unit 14 – International Services 1       |
| Unit 15 – International Services 2       |
| Glossary 34                              |

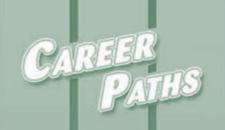

# Wireless Sarah Randall Jenny Dooley Communications

Book 3

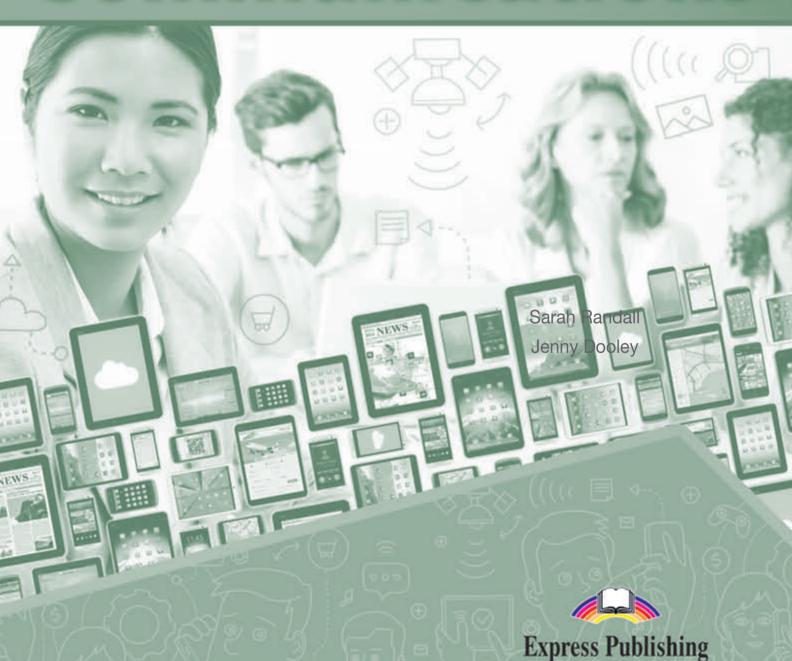

### **Scope and Sequence**

| Unit | Topic                             | Reading context     | Vocabulary                                                                                                    | Function                                  |
|------|-----------------------------------|---------------------|----------------------------------------------------------------------------------------------------|-------------------------------------------|
| 1    | Common<br>Problems                | Replacement policy  | blank, dead air, drain, error message, feedback, frozen, hardware, power on, signal, software, static, water damage                                                                           | Discussing<br>a hypothetical<br>situation |
| 2    | Tech Support                      | Cover<br>letter     | adaptable, calm, complicated, creative, detail-oriented, follow up, jargon, logical, patient, problem solver, proficient, tech support, technician                                            | Expressing confidence                     |
| 3    | Troubleshooting Basics            | Employee<br>guide   | closed question, defective, diagnostic, escalate, intermittent, malfunction, open question, procedure, replace, reproduce, symptom, tier, trouble ticket, troubleshoot, user error            | Troubleshooting                           |
| 4    | Troubleshooting<br>Devices        | Note                | battery, charger, damage, hard reset, outlet, plugged in, port, power cycle, shut off, soft reset, warranty, water damage indicator                                                           | Offering advice                           |
| 5    | Troubleshooting<br>Networks       | Guide               | account, activation, active, bar, coverage area, dropped call, no service, outage, provisioning, reprogram, system settings, unblock                                                          | Clarifying information                    |
| 6    | Customer<br>Service               | Job<br>posting      | assess, call center, customer service, friendly, honesty, personalize, rapport, representative, retail, sales, support, thorough, versatile                                                   | Giving<br>a compliment                    |
| 7    | Service Plans                     | Webpage             | allowance, bundle, carrier, contract, credit check, deposit, early termination fee, equipment discount, family plan, monthly, month-to-month, plan, prepaid, single line                      | Confirming information                    |
| 8    | Selling<br>Devices                | Advice<br>column    | brand new, educate, free, handset, pre-owned, price range, qualify, recommend, return, upgrade, up-sell                                                                                       | Describing degree                         |
| 9    | Selling<br>Accessories            | Webpage             | accessory, bluetooth, case, convenience, display protector, dock, earbud, hands-free, headset, holster, scratch, vehicle charger, vehicle mount                                               | Making a recommendation                   |
| 10   | Billing 1                         | FAQs                | data allowance, flat rate, in-network, local, minute allowance, nationwide, night and weekend, overage, payper-use, text allowance, unlimited                                                 | Showing understanding                     |
| 11   | Billing 2                         | Email               | access, billing cycle, bonus, breakdown, detailed, equipment, fee, percentage, purchase, surcharge, tax, usage                                                                                | Correcting<br>an error                    |
| 12   | Billing<br>Disputes               | Handbook<br>excerpt | activation fee, cancel, courtesy, credit, dispute, error, escalate, free trial, misunderstanding, negotiate, premium sms, rerate, roaming charge, toll call, unauthorized, undisclosed, valid | Asking for permission                     |
| 13   | Payment Issues                    | Letter              | balance, collections, disconnect, due date, grace period, installment, notify, past-due, payment arrangement, penalty, reassign, service interruption, suspend                                | Describing consequences                   |
| 14   | The Impact of Wireless Technology | Article             | augmented reality, dependent, disability, distracted, DIY, emergency response, etiquette, green, healthcare, in person, landline, marketing, mobile office, paperless, resource, substitute   | Expressing an opinion                     |
| 15   | Careers                           | Job listings        | analyst, bachelor's degree, electrical engineer, IT, legal, master's degree, MBA, R&D, retail sales, sales representative, software engineer, trainer                                         | Expressing interest                       |

# **Table of Contents**

| Unit 1 – Common Problems4                   |
|---------------------------------------------|
| Unit 2 – Tech Support6                      |
| Unit 3 – Troubleshooting Basics             |
| Unit 4 – Troubleshooting Devices            |
| Unit 5 – Troubleshooting Networks           |
| Unit 6 – Customer Service                   |
| Unit 7 – Service Plans16                    |
| Unit 8 – Selling Devices                    |
| Unit 9 – Selling Accessories                |
| Unit 10 – Billing 1                         |
| <b>Unit 11 – Billing 2</b>                  |
| Unit 12 – Billing Disputes                  |
| Unit 13 – Payment Issues                    |
| Unit 14 – The Impact of Wireless Technology |
| <b>Unit 15 – Careers</b>                    |
| Glossary 34                                 |

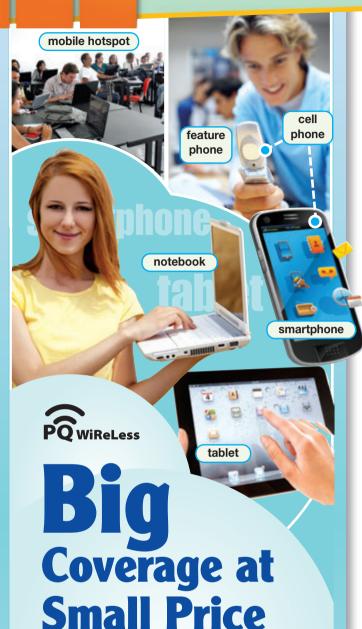

Don't miss the winter sale! We have a great selection of **wireless devices**. There's something for everyone on your holiday list!

#### Mobile **Phones**

Everyone needs a **cell phone**, right? Our **feature phones** are perfect for **basic** functions like talking and texting. Or maybe you need something more **advanced**. Try one of our fast, powerful **smartphones**. The new Continental XL-7 is now available. Come check it out!

#### Mobile Internet

PQ also has a great lineup of Internet devices. **Tablets** and **notebooks** are the perfect size for traveling. Do you already have a laptop? Then you'll love the XL-110 **mobile hotspot**.

#### **Get ready!**

- 1 Before you read the passage, talk about these questions.
  - **1** What is the difference between a feature phone and a smartphone?
  - 2 What are some mobile Internet devices?

#### Reading

- 2 Read the advertisement. Then, mark the following statements as true (T) or false (F).
  - 1 \_\_ The advertisement recommends a particular feature phone.
  - 2 \_\_ The company is advertising a new model of smartphone.
  - **3** \_\_ Tablets and mobile hotspots are sold together.

#### **Vocabulary**

- 3 Match the words or phrases (1-6) with the definitions (A-F).
  - 1 basic
  - 2 \_\_ mobile
  - 3 \_\_ advanced
  - 4 \_\_ smartphone
  - 5 feature phone
  - 6 \_\_ mobile hotspot
  - A a device that provides Internet to other devices
  - B a cell phone with full Internet capabilities
  - C complex, with many features or capabilities
  - **D** easy to carry or transport
  - E very simple, without many features or capabilities
  - F a cell phone used mostly for voice and text messaging
- 4 Read the sentences and choose the correct words or phrases.
  - 1 A **tablet / feature phone** has advanced Internet browsing capabilities.
  - 2 A notebook / smartphone is a small laptop computer.
  - 3 Basic mobile hotspots / cell phones are designed for spoken conversations.
  - 4 Some **advanced / wireless** plans only include simple voice service.
  - 5 Phones and computers are both electronic notebooks / devices.

5 Solution Listen and read the advertisement again. What device should a customer purchase if they plan to travel?

#### Listening

- 6 Solution Listen to a conversation between a representative and a customer. Choose the correct answers.
  - 1 What is the woman looking for?
    - A a device with very basic features
    - **B** a device for use with her laptop
    - C a device that is not expensive
    - D a device that is easy to use
  - 2 What does the man recommend?
    - **A** a feature phone
- C a smartphone
- **B** a tablet
- **D** a mobile hotspot

| Representative: | How can I help you, ma'am? |
|-----------------|----------------------------|
|-----------------|----------------------------|

Customer: I need a new 1 \_\_

\_\_\_\_for my husband.

Representative: Sure. What type of phone does

2\_\_\_\_\_?

**Customer:** He just has a basic feature phone.

But I think he's ready for something

3\_\_\_

Representative: Well, we have some great 4

like the new Continental.

Customer: Yeah, I read about that. Do you

5 \_\_\_\_\_ for a new

smartphone user?

Representative: Absolutely. It's a smartphone, but

it's 6 \_\_\_\_\_ to use.

#### **Speaking**

8 With a partner, act out the roles below based on Task 7. Then, switch roles.

#### **USE LANGUAGE SUCH AS:**

How can I help ...?

I need a ...

Do you recommend ...?

**Student A:** You are a representative. Talk to Student B about:

- a product that he or she needs
- what product he or she uses now
- vour recommendation

**Student B:** You are a customer. Talk to Student A about a product you need.

#### Writing

9 Use the advertisement and the conversation from Task 8 and the passage to fill out the customer feedback form.

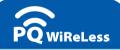

# **Customer Feedback**

Please tell us about your experience.

- Why did you come into the store today?
   I needed
  - What did the representative recommend?

The representative recommended

Were you happy with the recommendation? Why or why not?

I was \_\_\_\_\_ with the recommendation because .

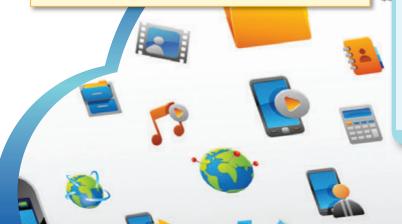

### **Glossary**

**abbreviate** [V-T-U6] To **abbreviate** something is to make a shorter version of it by removing or omitting some parts, usually to use less space.

access point [N-COUNT-U9] An access point is something that provides an Internet connection to nearby devices.

advanced [ADJ-U1] If something is advanced, it is complex and has many features or capabilities.

**alarm clock** [N-COUNT-U3] An **alarm clock** is a device or application that makes a noise at a particular time, usually to wake someone or remind someone about something.

alert [N-COUNT-U12] An alert, or notification, is the process of informing someone about something important.

answer [V-T-U4] To answer a call is to accept an incoming call and establish a telephone connection.

app [N-COUNT-U10] An app is an electronic program that performs a particular function or set of functions.

**application store** [N-COUNT-U10] An **application store** is an electronic site where users can download applications, sometimes for free and sometimes at a cost.

archive [V-T-U15] To archive something is to save old data in a database or other secure location.

area code [N-COUNT-U4] An area code is a sequence of digits that all phone numbers in a particular region begin with.

**backup** [N-UNCOUNT-U13] **Backup** is the process of duplicating data from a device and storing them elsewhere, so that they are still available if the device fails.

basic [ADJ-U1] If something is basic, it is very simple and does not have many features or capabilities.

**battery life** [N-COUNT-U2] A **battery life** is the amount of time that a device remains functional without being plugged into an electrical power source.

**block** [V-T-U5] To **block** something is to prevent it from reaching a destination.

**browse** [V-T-U10] To **browse** something is to look through its available items without conducting a search for something particular.

browser [N-COUNT-U8] A browser is a program that allows a user to navigate the Internet.

**built-in** [ADJ-U9] If something is **built-in**, it is already part of the hardware in a particular device, and does not need to be added separately.

calendar [N-COUNT-U12] A calendar is a program that stores the dates and times of events or appointments.

**call forwarding** [N-UNCOUNT-U5] **Call forwarding** is a system that sends calls received on one phone number to a different phone number.

**call waiting** [N-UNCOUNT-U5] **Call waiting** is a system that alerts a phone user when he or she is on a call that a second call is being received on the phone.

caller ID [N-UNCOUNT-U5] Caller ID is a system that displays a caller's phone number or name on the screen of the call recipient's phone.

camcorder [N-COUNT-U3] A camcorder is a device that captures videos, or moving images.

camera [N-COUNT-U3] A camera is a device that captures photographs, or still images.

capacity [N-UNCOUNT-U13] Capacity is the amount of information a device can store or handle.

**cell phone** [N-COUNT-U1] A **cell phone**, or mobile phone, is a telephone that connects wirelessly to a network, and can be easily carried and used in many places.

**character** [N-COUNT-U6] A **character** is a single letter, number, or symbol.

chat [V-I-U7] To chat is to communicate informally with others, often with written messages through an electronic messaging service, such as text messaging or instant messaging.

**cloud** [N-COUNT-U13] The **cloud** is a system of data storage in which information is saved in a web-based environment and can be accessed by multiple devices or servers at any time.

compatible [ADJ-U10] If two things are compatible, they are able to function or be used together.

**confirm** [V-T-U15] To **confirm** something is to state definitely that it is true or desired.

connect [V-T-U9] To connect two things is to bring them together or cause them to communicate with each other.

**contact** [N-COUNT-U3] A **contact** is someone whose personal information, such as a phone number or email address, is stored in a device or database.

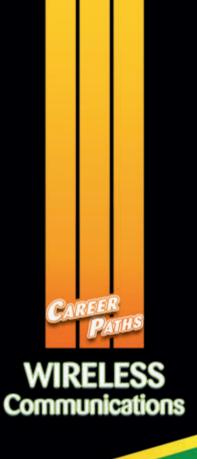

Career Paths: Wireless Communications is a new educational resource for telecommunications professionals who want to improve their English communication in a work environment. Incorporating career-specific vocabulary and contexts, each unit offers step-by-step instruction that immerses students in the four key language components: reading, listening, speaking and writing. Career Paths: Wireless Communications addresses topics including mobile devices, mobile data, networks, troubleshooting tips, and billing disputes.

The series is organized into three levels of difficulty and offers a minimum of 400 vocabulary terms and phrases. Every unit includes a test of reading comprehension, vocabulary, and listening skills, and leads students through written and oral production.

#### **Included Features:**

- A variety of realistic reading passages
- Career-specific dialogues
- 45 reading and listening comprehension checks
- Over 400 vocabulary terms and phrases
- Guided speaking and writing exercises
- Complete glossary of terms and phrases

The **Teacher's Guide** contains detailed lesson plans, a full answer key and audio scripts.

The audio CDs contain all recorded material.

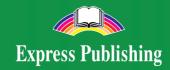

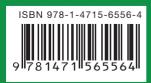